# **Butterworth Filter**

# Dr. M. Shiple

# Shaping Circuits (EEC 242), 2015

# **Outline**

#### **[Introduction](#page-2-0)**

## **[Mathematical Background](#page-3-0)**

[Characteristic Equation](#page-3-0) [Butterworth properties](#page-5-0) [Pole Locations](#page-6-0)

#### **[Lowpass Filter Specification](#page-10-0)**

[Graph analysis](#page-10-0)

#### **[Filter Design procedure](#page-12-0)**

[Determine filter order](#page-12-0) [Write the characteristic equation](#page-13-0) [Amplifier or Attenuation](#page-14-0) [Calculate the component values](#page-15-0)

#### <span id="page-2-0"></span>**Stephen Butterworth**

- $\blacktriangleright$  Stephen Butterworth (1885 − 1958) was a British physicist who invented the Butterworth filter.
- $\blacktriangleright$  In 1939, he was a "Principal" Scientific Officer" at the Admiralty Research Laboratory in the Admiralty's Scientific Research and Experiment Department.

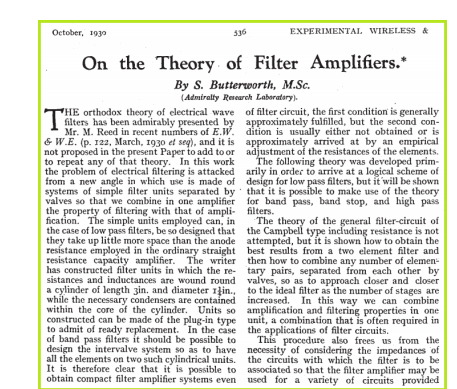

[Characteristic Equation](#page-3-0) [Butterworth properties](#page-5-0) [Pole Locations](#page-6-0)

# <span id="page-3-0"></span>**|T(S)| Equation**

1. The selected equation should be conjugate: that means

$$
|T(j\omega)| = \text{Re } T(j\omega) + j \text{ Im } T(j\omega)
$$
  

$$
|T(-j\omega)| = \text{Re } T(j\omega) - j \text{ Im } T(j\omega)
$$
  

$$
= |T^*(j\omega)|
$$

define Attenuation Function

$$
|K(j\omega)|^2 = |T(j\omega)|^{-2} - 1
$$
  

$$
|T(j\omega)|^2 = \frac{1}{1 + B_2\omega^2 + B_4\omega^4 + \dots + B_{2n}\omega^{2n}}
$$

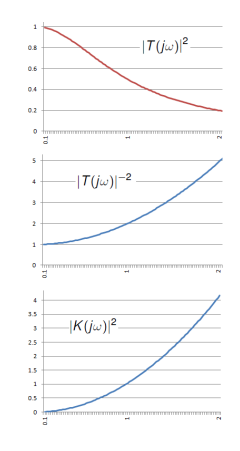

[Characteristic Equation](#page-3-0) [Butterworth properties](#page-5-0) [Pole Locations](#page-6-0)

# **cont.|k(S)| Equation**

$$
|K(j\omega)|^2 = B_{2}\omega^2 + B_{4}\omega^4 + \dots + B_{2n}\omega^{2n}
$$
 For max. flat  
\n
$$
\frac{d^{k}(|K(j\omega)|^2)}{d(\omega^2)^k}\Big|_{\omega=0} = 0
$$
 For  $k = 1, 2, ..., n - 1$   
\n
$$
|K(j\omega)|^2 = B_{2n}\omega^{2n} = \varepsilon^{2n}\omega^{2n}
$$
  $\varepsilon = 1$  for butterworth filter  
\n
$$
|T(j\omega)|^2 = \frac{1}{1 + \varepsilon^{2n}\omega^{2n}} = \frac{1}{1 + \omega^{2n}}
$$

[Characteristic Equation](#page-3-0) [Butterworth properties](#page-5-0) [Pole Locations](#page-6-0)

#### <span id="page-5-0"></span>**Butterworth properties**

1 +  $\omega^{2n}$ 

 $|T(j\omega)|^2=\frac{1}{1+\omega}$ 

 $\triangleright$  The Butterworth filter is all pole filter.

$$
\blacktriangleright \ |T(j0)|=1.
$$

$$
\blacktriangleright |T(j1)| = 0.707 = \frac{1}{\sqrt{2}} \text{ for } \forall n.
$$

 $\blacktriangleright$  The attenuation increases by 20n dB/decade.

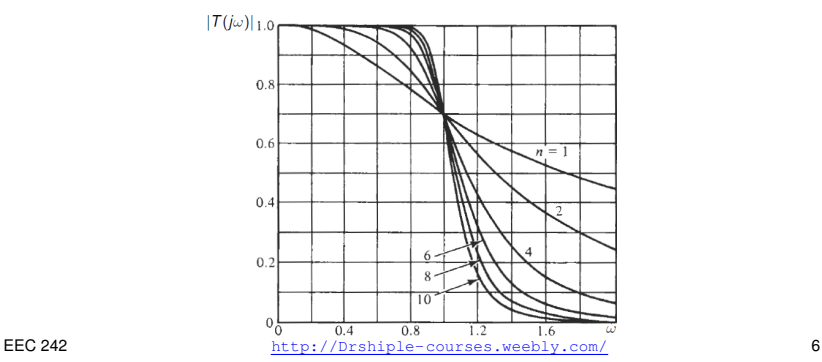

[Characteristic Equation](#page-3-0) [Butterworth properties](#page-5-0) [Pole Locations](#page-6-0)

# <span id="page-6-0"></span>**Odd / Even number**

$$
n = 1
$$
\n
$$
1 - S^{2} = 0
$$
\n
$$
(1 + S)(1 - S) = 0
$$
\n
$$
S^{2} + \sqrt{2S + 1}
$$
\n
$$
n = 2
$$
\n
$$
S^{2} + \sqrt{2S + 1}
$$
\n
$$
S^{2} + \sqrt{2S + 1}
$$
\n
$$
S^{2} + \sqrt{2S + 1}
$$
\n
$$
S^{2} + \sqrt{2S + 1}
$$
\n
$$
S^{2} + \sqrt{2S + 1}
$$
\n
$$
S^{2} + \sqrt{2S + 1}
$$
\n
$$
S^{2} + \sqrt{2S + 1}
$$
\n
$$
S^{2} + \sqrt{2S + 1}
$$
\n
$$
S^{2} + \sqrt{2S + 1}
$$
\n
$$
S^{2} + \sqrt{2S + 1}
$$
\n
$$
S^{2} + \sqrt{2S + 1}
$$
\n
$$
S^{2} + \sqrt{2S + 1}
$$
\n
$$
S^{2} + \sqrt{2S + 1}
$$
\n
$$
S^{2} + \sqrt{2S + 1}
$$
\n
$$
S^{2} + \sqrt{2S + 1}
$$
\n
$$
S^{2} + \sqrt{2S + 1}
$$
\n
$$
S^{2} + \sqrt{2S + 1}
$$
\n
$$
S^{2} + \sqrt{2S + 1}
$$
\n
$$
S^{2} + \sqrt{2S + 1}
$$
\n
$$
S^{2} + \sqrt{2S + 1}
$$
\n
$$
S^{2} + \sqrt{2S + 1}
$$
\n
$$
S^{2} + \sqrt{2S + 1}
$$
\n
$$
S^{2} + \sqrt{2S + 1}
$$
\n
$$
S^{2} + \sqrt{2S + 1}
$$
\n
$$
S^{2} + \sqrt{2S + 1}
$$
\n
$$
S^{2} + \sqrt{2S + 1}
$$
\n
$$
S^{2} + \sqrt{2S + 1}
$$
\n
$$
S^{2} + \sqrt{2S + 1}
$$
\n
$$
S^{2} + \sqrt{2S + 1}
$$
\n
$$
S
$$

[Characteristic Equation](#page-3-0) [Butterworth properties](#page-5-0) [Pole Locations](#page-6-0)

#### **poles properties**

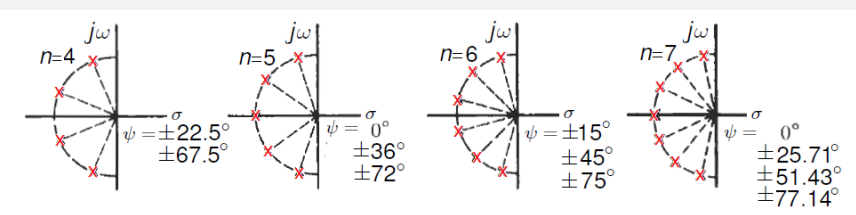

- $\triangleright$  No poles on imaginary axis.
- If n is odd, then there is pole on the 0 degree.
- ► Poles are separated by  $\psi = \frac{180^{\circ}}{2}$  $\frac{1}{n}$ .  $\sqrt{ }$ 1  $\setminus$

$$
\blacktriangleright B_n = \left(\begin{array}{c} 1 \\ (S+1) \end{array}\right) \times \prod_k (S^2 + 2S \cos \psi_k + 1)
$$

[Characteristic Equation](#page-3-0) [Butterworth properties](#page-5-0) [Pole Locations](#page-6-0)

# **pole location Example**

$$
B_n = {1 \choose (S+1)} \times \prod_k (S^2 + 2S\cos\psi_k + 1)
$$
  
for  $n = 5 \implies \psi = \frac{180}{5} = 36^\circ$   

$$
B_5 = (S+1)(S^2 + (2\cos 36)S + 1)(S^2 + (2\cos 36)S + 1)(S^2 + 12\cos 36)S + 12S^2 + 12\cos 36S + 12S^2 + 12\cos 36S + 12S^2 + 12\cos 36S + 12S^2 + 12\cos 36S + 12S^2 + 12\cos 36S + 12S^2 + 12\cos 36S + 12S^2 + 12\cos 36S + 12S^2 + 12\cos 36S + 12S^2 + 12\cos 36S + 12S^2 + 12S^2 + 12
$$

$$
\begin{aligned} & B_5 = (S+1)(S^2+(2\cos36)S+1)(S^2+(2\cos72)S+1) \\ & B_5 = (S+1)(S^2+(1.618)S+1)(S^2+(.618)S+1) \\ & B_5 = S^5+3.236S^4+5.236S^3+5.236S^2+3.236S+1 \end{aligned}
$$

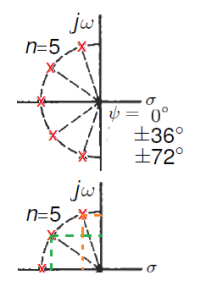

 $Pole_0 = -1$ 

- $Pole_{1,2} = cos(36) \pm sin(36) = 0.809 \pm j0.587$
- $Pole_{3,4} = cos(72) \pm sin(72) = 0.309 \pm i0.951$

[Characteristic Equation](#page-3-0) [Butterworth properties](#page-5-0) [Pole Locations](#page-6-0)

#### **Butterworth Poles Tables**

#### TABLE 6.1 Pole Locations for Butterworth Responses

| $n=2$        | $n=3$        | $n=4$ | $n=5$ $n=6$                                                                          |                          |
|--------------|--------------|-------|--------------------------------------------------------------------------------------|--------------------------|
| $-0.7071068$ | $-0.5000000$ |       | $-0.3826834 -0.8090170$                                                              | $-0.2588190$             |
|              |              |       | $\pm$ i0.7071068 $\pm$ i0.8660254 $\pm$ i0.9238795 $\pm$ i0.5877852 $\pm$ i0.9659258 |                          |
|              | $-1.0000000$ |       | $-0.9238795$ $-0.3090170$ $-0.7071068$                                               |                          |
|              |              |       | $\pm j0.3826834 \pm j0.9510565 \pm j0.7071068$                                       |                          |
|              |              |       |                                                                                      | $-1.0000000 - 0.9659258$ |
|              |              |       |                                                                                      | $\pm i0.2588190$         |

**TABLE 6.2** Coefficients of the Butterworth Polynomial  $B_n(s) = s^n + \sum_{i=0}^{n-1} a_i s^i$ 

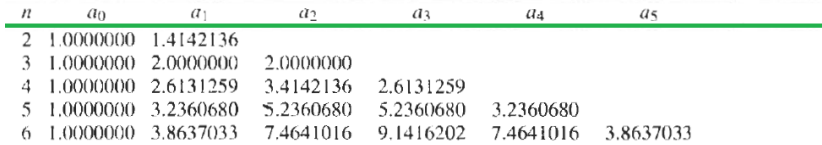

[Graph analysis](#page-10-0)

<span id="page-10-0"></span>TABLE 6.1 Pole Locations for Butterworth Responses

| $n=2$        | $n=3$                             | $n=4$        | $n=5$                                              | $n=6$                    |
|--------------|-----------------------------------|--------------|----------------------------------------------------|--------------------------|
| $-0.7071068$ | $-0.5000000$                      | $-0.3826834$ | $-0.8090170$                                       | $-0.2588190$             |
|              | $\pm i0.7071068$ $\pm i0.8660254$ |              | $\pm i0.9238795$ $\pm i0.5877852$ $\pm i0.9659258$ |                          |
|              | $-1.0000000$                      |              | $-0.9238795$ $-0.3090170$ $-0.7071068$             |                          |
|              |                                   |              | $\pm i0.3826834 \pm i0.9510565 \pm i0.7071068$     |                          |
|              |                                   |              |                                                    | $-1.0000000 - 0.9659258$ |
|              |                                   |              |                                                    | $\pm i0.2588190$         |

**TABLE 6.2** Coefficients of the Butterworth Polynomial  $B_n(s) = s^n + \sum_{i=0}^{n-1} a_i s^i$ 

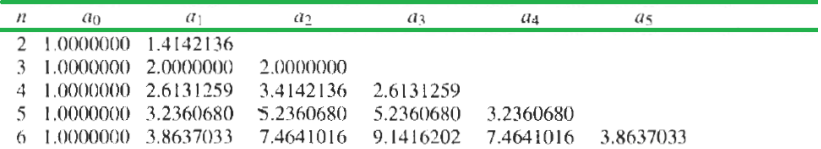

[Graph analysis](#page-10-0)

#### **Filter order**

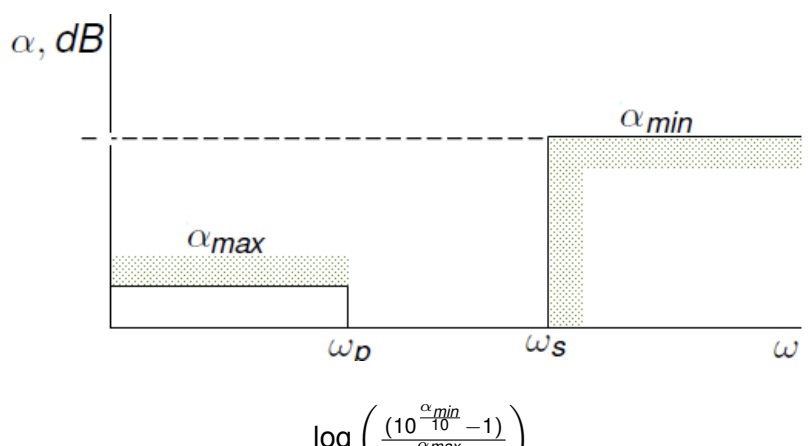

[Determine filter order](#page-12-0) [Write the characteristic equation](#page-13-0) [Amplifier or Attenuation](#page-14-0) [Calculate the component values](#page-15-0)

#### <span id="page-12-0"></span>**Filter order**

 $\blacktriangleright$  Filter Order

$$
n = \frac{\log\left(\frac{(10^{\frac{\alpha_{min}}{10}-1)}}{(10^{\frac{\alpha_{max}}{10}-1})}\right)}{2\log\frac{\omega_{S}}{\omega_{P}}}
$$
(1)

**Calculate maximum attenuation (ε)** 

$$
\varepsilon = \sqrt{(10^{\frac{\alpha_{\text{max}}}{10}} - 1)}\tag{2}
$$

**Calculate Butterworth denormalized frequency**  $(\omega_B)$ 

$$
\omega_B = \varepsilon^{\frac{-1}{n}} \omega_p \tag{3}
$$

[Determine filter order](#page-12-0) [Write the characteristic equation](#page-13-0) [Amplifier or Attenuation](#page-14-0) [Calculate the component values](#page-15-0)

#### <span id="page-13-0"></span>**Find pole locations, Q and gain**

 $\blacktriangleright$  Find Pole locations

$$
B_n = \left(\begin{array}{c}1\\(S+1)\end{array}\right) \times \prod_k (S^2 + 2S\cos\psi_k + 1) \qquad (4)
$$

 $\triangleright$  Write the transfer function as  $[\omega_0 = 1]$ 

$$
T(S) = \frac{K_1}{S+1} \frac{K_2}{S^2 + \frac{1}{Q}S+1} \cdots \frac{K_n}{S^2 + \frac{1}{Q}S+1}
$$
 (5)

 $\triangleright$  Calculate the gain of each part  $(K)$ 

$$
k=3-\frac{1}{Q} \tag{6}
$$

[Determine filter order](#page-12-0) [Write the characteristic equation](#page-13-0) [Amplifier or Attenuation](#page-14-0) [Calculate the component values](#page-15-0)

#### <span id="page-14-0"></span>**K>1 or K<1**

- $\triangleright$  K > 1 insert amplifier at the end of your circuit
- $\triangleright$  K<1 change the first R to be resistor divider as next:

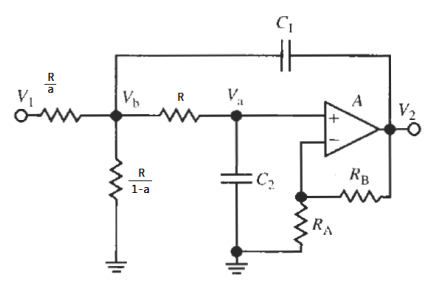

[Determine filter order](#page-12-0) [Write the characteristic equation](#page-13-0) [Amplifier or Attenuation](#page-14-0) [Calculate the component values](#page-15-0)

### <span id="page-15-0"></span>**R and C**

- **Calculate R and C by**  $\omega_B = \frac{1}{B}$ *RC*
- $\blacktriangleright$  Calculate  $R_B$ ,  $R_A$  by  $K = 1 + \frac{R_B}{R_A}$ *R<sup>A</sup>*